# ACTIVE DIRECTORY FEDERATION SERVICES

SERVER 2012

**Active Directory Federation Services** (AD FS) is a software component developed by Microsoft that can be installed on Windows Server operating systems to provide users with single sign-on access to systems and applications located across organizational boundaries.

### **COMPANY B – Resource Partner**

Enterprise CA DC AD FS

Federation Accounts Server

- Collecting and authenticating users credentials
- Building up claims for that user and packaging the claims into security tokens
- Presenting the tokens across a
   Federated Trust to enable access
   to Web-based resources that are
   located in the resource partner
   organization

In a claims-based world, a token contains one or more claims, each of which carries some piece of information about the user it identifies.

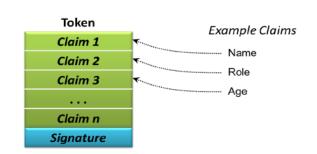

ADFS enabled Web Server (Web based Applications)

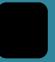

tokens

AD FS

## <u>Federation Resource</u> <u>Server</u>

- uses the security tokens to make authorization decisions for its Web servers
- To function as an ADFS
   resource, Web servers must
   either have Windows Identity
   Foundation (WIF) installed or
   have the Active Directory
   Federation Services Claims Aware Web Agent role
   services installed.

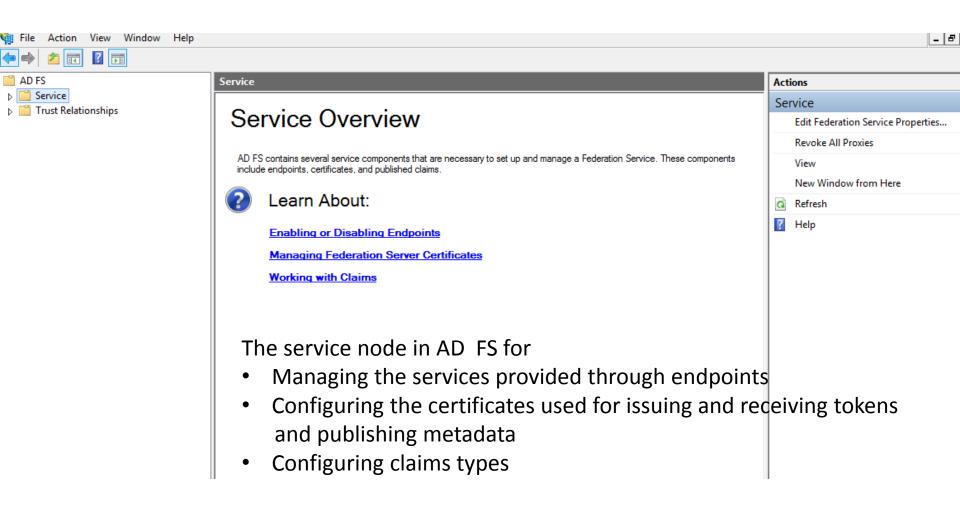

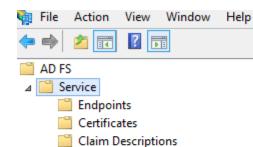

Trust Relationships

#### Service

# Service Overview

AD FS contains several service components that are necessary to set up and manage a Federation Service. These components include endpoints, certificates, and published claims.

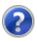

## Learn About:

**Enabling or Disabling Endpoints** 

**Managing Federation Server Certificates** 

**Working with Claims** 

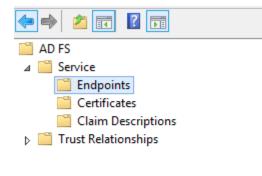

In AD FS endpoints are URLs that provide access to various services such as issuing tokens and publishing federation metadata.

| Endpoints |               |                                                               |                         |        |  |  |  |
|-----------|---------------|---------------------------------------------------------------|-------------------------|--------|--|--|--|
| Enabled   | Proxy Enabled | URL Path                                                      | Туре                    | Authe  |  |  |  |
| No        | No            | /adfs/services/trust/2005/issuedtokensymmetrictripledes       | WS-Trust 2005           | SAM    |  |  |  |
| No        | No            | /adfs/services/trust/2005/issuedtokensymmetrictripledess      | WS-Trust 2005           | SAM    |  |  |  |
| No        | No            | /adfs/services/trust/2005/issuedtokenmixedsymmetrictripl      | WS-Trust 2005           | SAM    |  |  |  |
| No        | No            | /adfs/services/trust/2005/issuedtokenmixedsymmetrictripl      | WS-Trust 2005           | SAM    |  |  |  |
| Yes       | No            | /adfs/services/trust/13/kerberosmixed                         | WS-Trust 1.3            | Kerbe  |  |  |  |
| No        | No            | /adfs/services/trust/13/certificate                           | WS-Trust 1.3            | Certif |  |  |  |
| Yes       | Yes           | /adfs/services/trust/13/certificatemixed                      | WS-Trust 1.3            | Certif |  |  |  |
| No        | No            | /adfs/services/trust/13/certificatetransport                  | WS-Trust 1.3            | Certif |  |  |  |
| No        | No            | /adfs/services/trust/13/usemame                               | WS-Trust 1.3            | Pass   |  |  |  |
| No        | No            | /adfs/services/trust/13/usemamebasictransport                 | WS-Trust 1.3            | Pass   |  |  |  |
| Yes       | Yes           | /adfs/services/trust/13/usemamemixed                          | WS-Trust 1.3            | Pass   |  |  |  |
| No        | No            | /adfs/services/trust/13/issuedtokenasymmetricbasic256         | WS-Trust 1.3            | SAM    |  |  |  |
| No        | No            | /adfs/services/trust/13/issuedtokenasymmetricbasic256sh       | WS-Trust 1.3            | SAM    |  |  |  |
| Yes       | Yes           | /adfs/services/trust/13/issuedtokenmixedasymmetricbasic       | WS-Trust 1.3            | SAM    |  |  |  |
| No        | No            | /adfs/services/trust/13/issuedtokenmixedasymmetricbasic       | WS-Trust 1.3            | SAM    |  |  |  |
| Yes       | Yes           | /adfs/services/trust/13/issued to ken mixed symmetric basic 2 | WS-Trust 1.3            | SAM    |  |  |  |
| No        | No            | /adfs/services/trust/13/issued to ken mixed symmetric basic 2 | WS-Trust 1.3            | SAM    |  |  |  |
| No        | No            | /adfs/services/trust/13/issuedtokensymmetricbasic256          | WS-Trust 1.3            | SAM    |  |  |  |
| No        | No            | /adfs/services/trust/13/issued to ken symmetric basic 256 sha | WS-Trust 1.3            | SAM    |  |  |  |
| No        | No            | /adfs/services/trust/13/issuedtokensymmetrictripledes         | WS-Trust 1.3            | SAM    |  |  |  |
| No        | No            | /adfs/services/trust/13/issuedtokensymmetrictripledessha      | WS-Trust 1.3            | SAM    |  |  |  |
| No        | No            | /adfs/services/trust/13/issuedtokenmixedsymmetrictripledes    | WS-Trust 1.3            | SAM    |  |  |  |
| No        | No            | /adfs/services/trust/13/issuedtokenmixedsymmetrictripled      | WS-Trust 1.3            | SAM    |  |  |  |
| No        | No            | /adfs/services/trust/13/windows                               | WS-Trust 1.3            | Wind   |  |  |  |
| No        | No            | /adfs/services/trust/13/windowsmixed                          | WS-Trust 1.3            | Wind   |  |  |  |
| No        | No            | /adfs/services/trust/13/windowstransport                      | WS-Trust 1.3            | Wind   |  |  |  |
| Yes       | No            | /adfs/services/trusttcp/windows                               | WS-Trust 2005           | Loca   |  |  |  |
| Yes       | No            | /adfs/services/trust/artifactresolution                       | SAML-ArtifactResolution | Anon   |  |  |  |

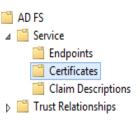

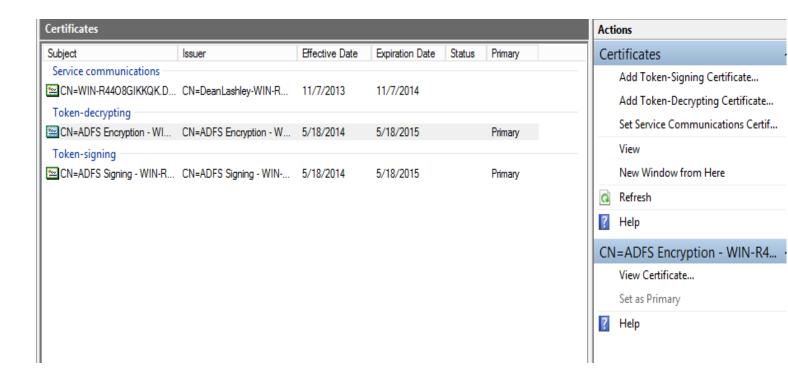

<u>Service communications</u>: This certificate is used for Windows Communication Foundation Message security. WCF). Before you can configure AD FS this certificate must be installed as a SSL certificate on the Default Website of the local instance of IIS.

<u>Token-Decrypting</u>: This is used to decrypt tokens the Federation Service receives.

Token-signing: This certificate is used to sign tokens the Federation Service issues.

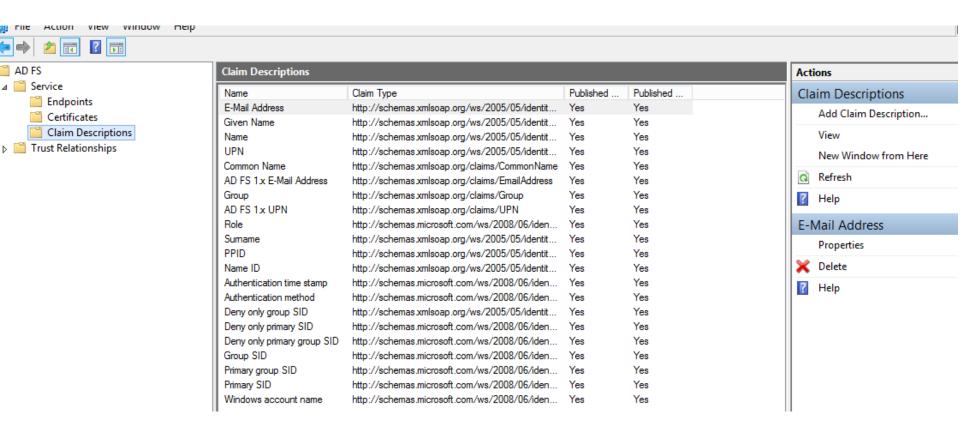

CLAIMS DESCRIPTION: Through this node you can find information about the claims the local Server is currently able to assert about identities.

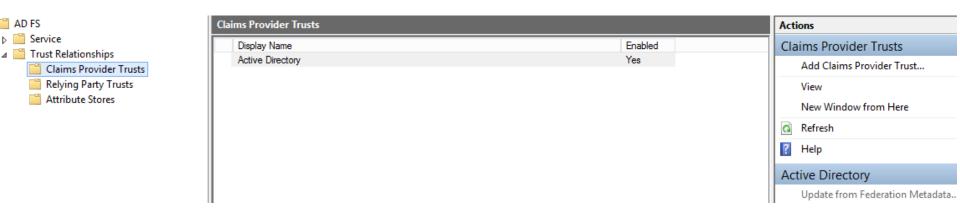

The Trust Relationship Node enables you to manage the trust relationships of the Federated Service. The three child nodes enable you to add and configure policies For claims providers, relying parties and attribute stores.